## **Inhalt:**

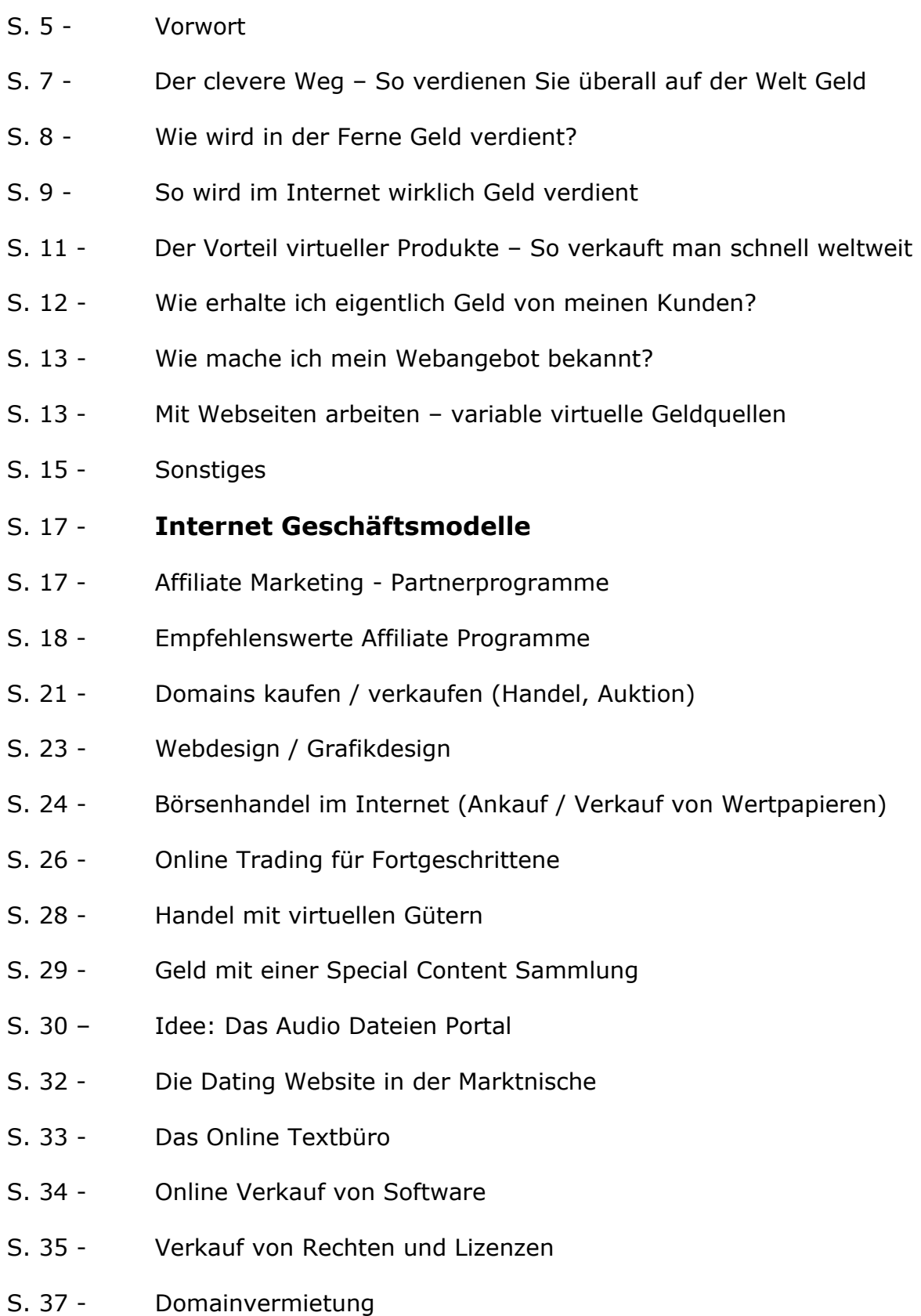

- S. 38 So verdienen Sie mit der Vermietung von Textlinks Geld
- S. 40 Themenwebsites erstellen und mit Newsletter Geld verdienen
- S. 42 Online Filmagentur
- S. 43 Effektives Newsletter Webverzeichnis
- S. 44 Mit Online Video Gebrauchsanleitungen durchstarten
- S. 45 Online-Ratgeber-Videos kommen gut an
- S. 47 Penunze mit dem Trend Hörbücher online verkaufen
- S. 48 Fernsprachkurs via Internet
- S. 50.- Bewerbungsvideos sind der neueste "Schrei"
- S. 51 **Marketingtipps**
- S. 51 Wahl der Domain
- S. 51 Gutes Hosting
- S. 52 Website selber machen oder in Auftrag geben?
- S. 53.- Von zentraler Bedeutung "Suchmaschinenoptimierung"
- S. 55 Linktausch ist eine gute Sache
- S. 55 Kostenlose Werbung durch Promotion in Internetforen
- S. 56 Prima Online Werbung
- S. 56.- Mit Partnerprogrammen Verkaufsraketen starten
- S. 58 Super Textgestaltung im Internet
- S. 63 Welche Fotos sind hilfreich für den Verkauf?
- S. 64 Zusätzliche Vertriebsmöglichkeiten sorgen für höhere Umsätze
- S. 67.- Das sollten Sie stets berücksichtigen